**أهمية توظيف فن التركيب الرقمي للمؤثرات البصرية في تصميم اإلعالن التليفزيوني**

**The Importance Employing of the Digital Compositing Art for Visual Effects in Television Advertising Design**

**أ. م. د/ محمد شريف صبري**

**أستاذ مساعد )متفرغ( بقسم اإلعالن – كلية الفنون التطبيقية – جامعة حلوان.**

**Assist. Prof. Dr. Mohamed Sherif Sabry**

**Assistant Professor, Advertising Department, Faculty of Applied Arts, Helwan** 

**University**

**[smrsabry90@gmail.com](mailto:smrsabry90@gmail.com)**

**أ. م. د/ نيفين محمد الرفاعي.**

**أستاذ مساعد بقسم اإلنتاج اإلعالني – شعبة اإلعالم - األكاديمية الدولية للهندسة وعلوم اإلعالم.**

**Assist. Prof. Dr. Neveen Mohamed Ahmed El Refaie**

**Assistant Professor, Department of Advertising Production, Media Sciences Division, International Academy of Engineering and Media Sciences.**

**[Neveenrefaie2@gmail.com](mailto:Neveenrefaie2@gmail.com)**

**م. د/ لينا عاطف عبد العزيز مدرس بقسم اإلعالن – كلية الفنون التطبيقية – جامعة حلوان.**

**Lect. Lina Atef Abd- Elaziz**

**lecturer, Advertising Department, Faculty of Applied Arts, Helwan University Lina\_atif@yahoo.com الباحث/ حمدي راغب سالم الدريني رئيس قسم الجرافيك بمدينة اإلنتاج اإلعالمي**

> **Researcher. Hamdy Ragheb Salem Al- Driney Head of Graphics Department - Media Production City**

**[Hamdchee@yahoo.com](mailto:Hamdchee@yahoo.com)**

**الملخص:**

يستخدم التركيب الرقمي في الوقت الحاضر على نطاق واسع في إنتاج المؤثرات البصرية (الوهم البصري)، سواء كان ذلك في برامج تلفزيونية أو إعالنات الفيديو أو األفالم، والهدف من هذه العملية هو الجمع بين صورتين أو أكثر في صورة واحدة، بعبارة أخرى يمكن القول: إن الفكرة الأساسية وراء التركيب هي فكرة تصوير الأحداث التي لم ولن تحدث أبداً في العالم الحقيقي (تزوير الواقع).

فالمؤثرات البصرية )VFX )هي القوة الدافعة والجمالية االقتصادية في صناعة اإلعالن التي تستخدم بشكل متزايد كأدوات للتأثير في جماهير ومشاهدي التلفزيون والإعلانات التجارية على شبكة الإنترنت، وقد تم اختراع (VFX) في نهاية القرن التاسع عشر من قبل الفرنسي جورج ميلية، الذي كان منبه ًرا للغاية بالمؤثرات والخدع البصرية وسرعان ما كان لديه استوديو حيث استكشف كل أنواع الطرق لخداع المشاهد وبالتالي إنشاء (VFX(.

منذ الأيام الأولى للتصوير السينمائي يسعى صانعو الأفلام إلى تصوير مشاهد تجمع بين البيئة الحقيقية والتأثيرات البصرية بجودة عالية، بحيث ال يتمكن الجمهور من تحديد ما هو حقيقي وما هو الخداع السحري، ومع تقدم تكنولوجيا الكمبيوتر اليومية، هذه اللحظة تستمر تدريجيا لتصبح حقيقة واقعة، ويمكن القول إن بداية الوهم البصري كان في عام 1888، عندما طور جورج إيستمان شريطًا سينمائيًا حساسًا بمكنك من خلاله عرض الصورة، لذلك من الصعب أن ننسى

أن الصور المتحركة الأولى هي بحد ذاتها تأثيرًا خاصًا، وأول نظام ناجح لتصوير وعرض الصور المتحركة جاء في عام 1895م، عندما عرض األخوان أوغست ولويس لوميير سينماتوغراف في باريس، ومن خالل فحص اتجاه تاريخ المؤثرات البصرية من الماضي إلى الحاضر، يمكننا أن نتخيل ما قد تنطوي عليه التأثيرات المرئية للمستقبل، إن تمثيل المستقبل عن طريق التأثيرات المرئية يوفر لنا رؤية للواقع المستقبلي، وهكذا تعمل التأثيرات البصرية كمقياس لألزمنة، للرؤى المعاصرة للواقع والتكنولوجيا. يهتم هذا البحث بإعطاء لمحة عامة عن التركيب الرقمي، التي تسهم بشكل كبير في تحقيق اإلبهار البصري لإلعالن التليفزيوني، وتوفير أساس لخلق تأثيرات بصرية لعملية الخداع البصري للصورة المتحركة.

# **الكلمات المفتاحية:** التر كيب الرقمي – المؤثر ات البصر ية – تدرج الألوان – تصحيح الألوان.

### **Abstract:**

Nowadays Digital Compositing is widely used in the production of visual effects (optical illusion), whether in television programs, video ads or movies, the aim of this process is to combine two or more images into one image, in other words it can be said that the idea The key behind the synthesis is the idea of portraying events that never and never will happen in the real world (falsification of reality).

Visual effects (VFX) are the driving force and economic aesthetic of the advertising industry, which are increasingly used as tools to influence audiences and television viewers and commercials on the Internet, and VFX was invented at the end of the nineteenth century by the French George Millia, who was very impressed with the effects The visual tricks soon had a studio where they explored all sorts of ways to fool the viewer and thus create (VFX).

From the earliest days of filming, filmmakers have sought to capture scenes that combine the real environment with high-quality visual effects, so that the public cannot determine what is true and what is magic deception. The beginning of the optical illusion was in 1888 when George Eastman developed a delicate film strip from which you can project the image, so it is hard to forget that the first motion pictures are themselves a special effect, and the first successful system of filming and displaying motion pictures came in 1895 when the brothers presentedGust and Louis Lumière Cinematograph in Paris, and by examining the direction of the history of visual effects from the past to the present, we can imagine what the visual effects of the future may entail. Of contemporary visions of reality and technology.

This research gives an overview of the digital structure, which contributes significantly to the visual dazzling of television advertising, providing a basis for creating visual effects for the optical illusion of motion picture.

### **Key words:**

Digital Compositing – Visual Effects - Color Grading – Color Correction.

#### **المقدمة:**

برزت في الآونة الأخيرة ظاهرة التركيب الرقمي (الدمج بين الواقع والخيال) في الإعلان التليفزيوني القائم علي الخداع البصري باستخدام برامج المؤثرات البصرية، اعتمدت الخدع البصرية قديما علي طرق تقليدية وبسيطة منذ عصر الفراعنة، حيث كان يتم تسجيل كل تصوراتهم و أعمالهم عبر التصوير )النحت – الرسم(، ومع ظهور الفوتوغرافيا كانت بداية لظهور الخدع عندما أعلن (بيتر مارك روجيت) عن نظرية استمرار الرؤية بالنسبة للأشياء المتحركة عام 1824، ونجح (الأخوان لومير) في عرض أول عرض سينمائي تجاري في العالم كان في ديسمبر 1895م ، بعرض 24صورة في الثانية لتوهم العين البشرية اإلحساس بتواصل الحركة أمامها.

لقد أحدثت التكنولوجيا المعاصرة نقلة كبيرة في فكر، وفن اإلعالن نتيجة المتغيرات الفنية والصناعية والتكنولوجية التي حدثت في العالم والحاسبات اإللكترونية وغيرها، فظهرت تقنيات رقمية أتاحت لصناع السينما واإلعالن الرقمي من الحذف أو اإلضافة أو التعديل في المشاهد المصورة الحية، ووضع كل تصوراتهم الخيالية واالبتكارية بكل سهولة ويسر، فمن المستحيل تنفيذها أو تصويرها على أرض الواقع، والتي وفرت في الوقت الزمني المستغرق، والتكلفة اإلنتاجية الباهظة في صناعة الصورة المتحركة.

إن رسومات الكمبيوتر جرافيك والمؤثرات البصرية هي جزء أساسي من اإلعالنات الرقمية وصناعة السينما، وبالرغم من أنها أتاحت للمصمم آفاقا جديدة وإمكانيات كثيرة لتناول العناصر البصرية بطريقة تتميز باإلبداع، إال أن اإلنتاج الفني المتوفر حالياً لا ينم عن الاستفادة المثالية من الإمكانيات المختلفة لهذه التقنيات في مجال الإعلان التليفزيوني.

إن تطور تصميم صناعة اإلعالن بصفة عامة واإلعالن التليفزيوني بصفة خاصة، نتج عنه استحداث طرق وتقنيات حديثة ذات تأثيرات فنية وجمالية متعددة منها تقنية التركيب الرقمي، التي لها تأثير كبير في تصميم اإلعالن التليفزيوني، بإدخال الرسوم ثلاثية الأبعاد داخل الصورة الواقعية لإخراج تحفة فنية إعلانية رائعة تهدف إلى إقناع المشاهد لذلك توظيف هذه التقنية يعد أسلوباً جديداً للدمج بين الواقع والخيال، لإثراء العملية الابتكارية والتصورات الخيالية المشوقة والمثيرة، نتيجة اإلقبال المتزايد من المشاهدين على اإلعالنات من هذا النوع، والتي لها تأثير نفسي ومعرفي متباين بتفاعله معها.

**أسباب اختيار البحث: يرجع أسباب اختيار البحث إلى:**

. حاجة المشهد اإلعالني إلى التطوير بما يواكب التطور الحديث، وقدرة فن التركيب الرقمي على تنفيذ تطوير تقني لرؤية المشهد الإعلاني.

. قلة إلمام بعض مصممي الجرافيك بالتقنيات التنفيذية المتعلقة بالتركيب الرقمي، وقدرته على التنفيذ النهائي لإلعالن على أعلي قدر من الجودة البصرية.

. الحاجة لإلبداع المستمر في اإلعالن التليفزيوني، وقدرة فن التركيب الرقمي على خلق أفكار إبداعية متفردة.

# **مشكلة البحث: يمكن صياغة مشكلة البحث في التساؤالت اآلتية:**

. كيف يمكن االستفادة من التركيب الرقمي، في أفكار إبداعية لإلعالن التليفزيوني؟ . كيف يمكن الدمج بين الواقع والخيال في تصميم اإلعالن التليفزيوني من خالل فن التركيب الرقمي؟ 3. إلى أي مدى يحقق فن التركيب الرقمي صورة بصرية متفردة للإعلان التليفزيوني؟

#### **أهمية البحث:**

.1 أن دراسة التطور التقني لتصميم اإلعالن التليفزيوني من خالل قدرات وإمكانيات فن التركيب الرقمي، بما يحقق اإلبداع والصورة البصرية المتميزة لإلعالن التليفزيوني في العصر الرقمي.

### **أهداف البحث: تكمن أهداف البحث في:**

1. الاستفادة من قدرات وإمكانيات فن التركيب الرقمي لإثراء الصورة البصرية للإعلان التليفزيوني.

**فروض البحث:** .1 يحقق فن التركيب الرقمي قدراً كبيراً من اإلبداع في الصورة اإلعالنية التليفزيونية لما له من مميزات وإمكانيات تتخطي حدود الواقع الملموس. .2 يمكن دمج الواقع والخيال في تصميم اإلعالن التليفزيوني من خالل االستفادة بتوظيف فن التركيب الرقمي. .3 تتحقق صورة بصرية متفردة لإلعالن التليفزيوني.

> **منهج البحث: ينتهج البحث:** الوصفي التحليلي.

**)1(. بداية فن التركيب:** اعتمدت قديما المؤثرات البصرية أو المؤثرات المرئية (Effects Visual (على طرق تقليدية وبسيطة قديما كان كل االعتماد على الخداع البصري للكاميرا فقط وال يوجد برامج للجرافيك وما شابه، وكمثال الستخدام الكاميرا لإلخفاء يقوم المصور بإيقاف التصوير وإخراج العناصر المطلوب إخفائها من المنظر ثم استئناف التصوير من نفس النقطة مع المحافظة على أوضاع العناصر االخرى كما هي، ويستفاد من آلية الحركة المتقطعة (Frame by Frame (للتصوير السينمائي في الإيهام بحركة مصغرات ونماذج تمثل وحوشا عملاقة، فمثلاً يتم عمل نموذج مصغر للوحش والمدينة ثم يتم تصوير لقطات متتالية لحركة الوحش ثم عرضها جنبا إلى جنب مع الممثل مع مراعاة النسبة والتناسب والمنظور عند جمعها مع البيئة المحيطة خلال مرحلة التركيب (Composting)(1).

قبل ظهور الأفلام الروائية زاد اهتمام الفنانين لإظهار شيء للجمهور لم يحدث أبدا، من الأمثلة على ذلك عمل المصور السويدي **أوسكار غوستاف ريجالندر(Rejlander Gustave Oscar (،** الذي أنتجه عام 1857 وسمي طريقتان للحياة (Life Of Ways Two(، حيث تمكن ريجالندر من جمع عدة صور منفصلة وجعلها في عالم واحد، لتبدو كل هذه الشخصيات في غرفة واحدة وفي وقت واحد متفاعلة مع بعضها البعض، وسميت هذه العملية باسم التركيب البصري  $(2, p5)$  (Optical Composting)

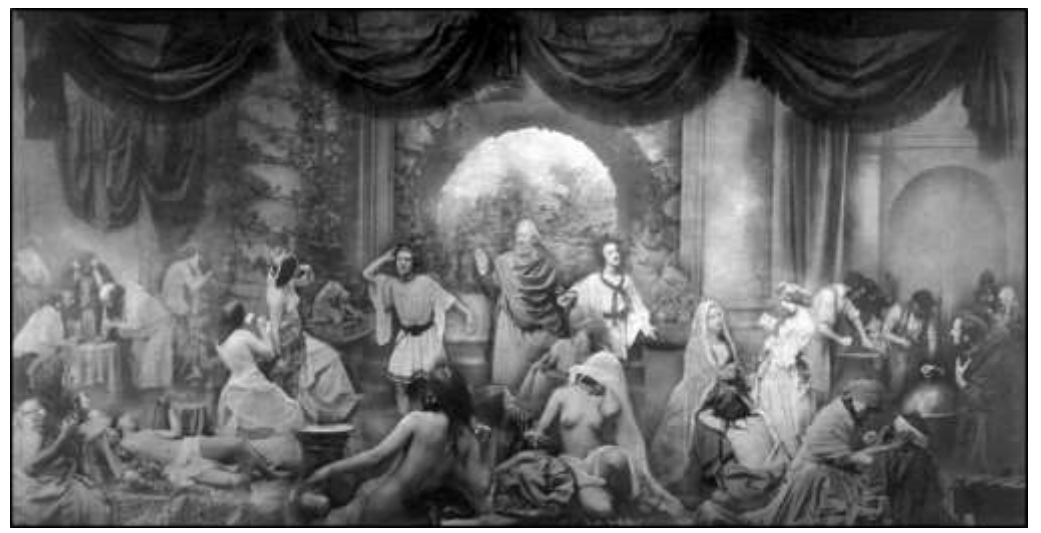

**شكل )1( – لوحة بعنوان طريقتان للحياة (Life Of Ways Two(، ريجالندر 1857م.**

في شكل رقم (1) تصور الصورة شخصية أب يقود أبناءه نحو الرجولة ويطلب منهم الاختيار بين الرذيلة والقمار والنبيذ والبغاء إلى اليسار والفضيلة والدين والصناعة والأسرة إلى اليمين، وهي أول صورة فنية كبيرة وأول صورة تظهر الصورة المركبة، حيث دمج 32 صورة فوتوغرافية منفصلة في عمل فني واحد (11) ِ

في ذلك الوقت، كان ينبغي أن يكون للفنان استوديو بحجم كبير وعدداً كبيراً من معدات اإلضاءة، وقبل كل شيء كان ينبغي تجميد جميع الشخصيات في أوضاعهم لفترة طويلة جًدا، حتى يتمكن المصور من بناء وتشكيل تركيبة خالية من العيوب، استخدمت هذه التقنية من قبل العديد من الفنانين في التصوير الفوتوغرافي وفي الصور المتحركة أيضا، وأحد األمثلة البارزة على تركيب عناصر مختلفة في مشهد متحرك كان في فيلم قصير أنتجه جورج ميلية عام 1898 بعنوان .(Un Homme de Tetes)

# **)1-1(. البداية الفعلية لتركيب المؤثرات البصرية - Composting Effects Visual:**

في السنوات األولى من عام 1895 إلى عام 1905م كان أي تأثير بصري في السينما يقتصر على ما يمكن عمله داخل الكاميرا، والتي تضمنت تأثيرات بدائية إلى حد ما مثل **استبدال لقطات = إيقاف الكاميرا وتغيير المشهد قبل البدء مرة**  أ**خر**ى؛ وأول تأثير بصرى كان في فيلم تنفيذ ماري ملكة الاسكتلنديين عام 1895، وهي دراما تاريخية تم تصويره في استوديو توماس اديسون في نيو جيرسي، حيث أنضم الفريد كالرك إلي طاقم إديسون كمخرج ومنتج، وتم تصميمة لتقنية توقف الكاميرا حتي يتمكن من استبدال الممثل، وبعد عام واحد في فرنسا اكتشف جورج ميلية نفس التقنية أثناء تصوير شار ع باريس (3, p8)<sub>.</sub>

### **)2-1(. إسهامات جورج ميلية في تطوير أسلوب التركيب:**

يمكن اعتبار جورج ميلية **(Melies George (**المخادع والمخرج الفرنسي، األب الروحي للمؤثرات الخاصة، كان واحدا من أوائل صانعي األفالم الذين حاولوا إنشاء مشاهد غير عادية من خالل استخدام تقنيات مختلفة، حيث استخدم في فيلمه (Un Homme de Têtes) عام 1898م (أسلوب التركيب)، وهو أسلوب مشابه للتقنية المستخدمة في السينما المعاصرة، ويمكن تعريف التركيب على أنه مزيج من لقطات مختلفة في صورة واحدة.

واستنتج ميلية من أولى تجاربه في هذا المجال بأنها حدثت عن طريق الصدفة المحضة وإنه اكتشف ما يسمى ب )خدعة التوقف) بالحظ، عندما كان يصور مشهداً لشارع مزدحم بالسيارات والمارة في باريس، أثناء التصوير تعطلت الكاميرا عن العمل، قام المصور بإصالحها واستأنفوا التصوير دون أن يغيروا من وضعية الكاميرا، بعد ذلك في غرفة المونتاج لاحظ ميليس شيئاً غريباً السيارات كانت تتحول فجأة إلى حافلات كبيرة الحجم، النساء يتحولن إلى رجال، رجل يمشى جهة اليمين ثم فجأة يكون سائراً في الاتجاه المعاكس، هنا علم أنه على أعتاب اكتشاف رائع جديد سمى وقتها بحيلة ،(Stop Trick) التوقف) 4,p23-24) .

عملية التركيب البصري في الصور الفوتوغرافية مختلفة عن التركيب في الصور المتحركة، فاستخدم جورج ميلية الزجاج المطلي باللون الأسود ليمنع الضوء من الوصول إلى الكاميرا ولإخفاء أجزاء من الصورة على شريط الفيلم (النيجاتيف)، وظهور العناصر المراد تصويرها أثناء عملية التصوير، ثم قام ميليس بإعادة لف الفيلم وتخلص هذه المرة من كل شيء أخر و عرض فقط الجزء من الكادر الذي كان تحت الألوان غير اللامعة سابقًا، من خلال عملية التعرض المزدوج ) Exposure Double)، ويتم الجمع بين لقطتين مختلفتين أو أكثر في كادر واحد يتم إجراؤه داخل الكاميرا، كما في فيلم (رجل الرؤوس)، كما هو موضح في شكل (2)(5,p9).

كانت التأثيرات البصرية جزءًا أساسيًا من الأفلام طوال تاريخها تقريبًا، وكان جورج ميلية ساحرًا فرنسيًا كان فيلمه رحلة إلى القمر 1902 أحد األفالم المؤثرة األولى، حيث أستخدم ميليه الخداع في الكاميرا والمؤثرات الخاصة لتصور حكاية الخيال العلمي(5, 99) ، وأستمر ميليس طوال حياته في اكتشاف وتطوير العديد من أساليب الخدع والإيهام، وقام بصنع أكثر من ٥٠٠ فيلم أسس فيهم كل ما نعرفه حالياً من خدع الكاميرا وخدع التالعب بالخام السينمائي في مرحلة المونتاج على مدار ١٥ عام.

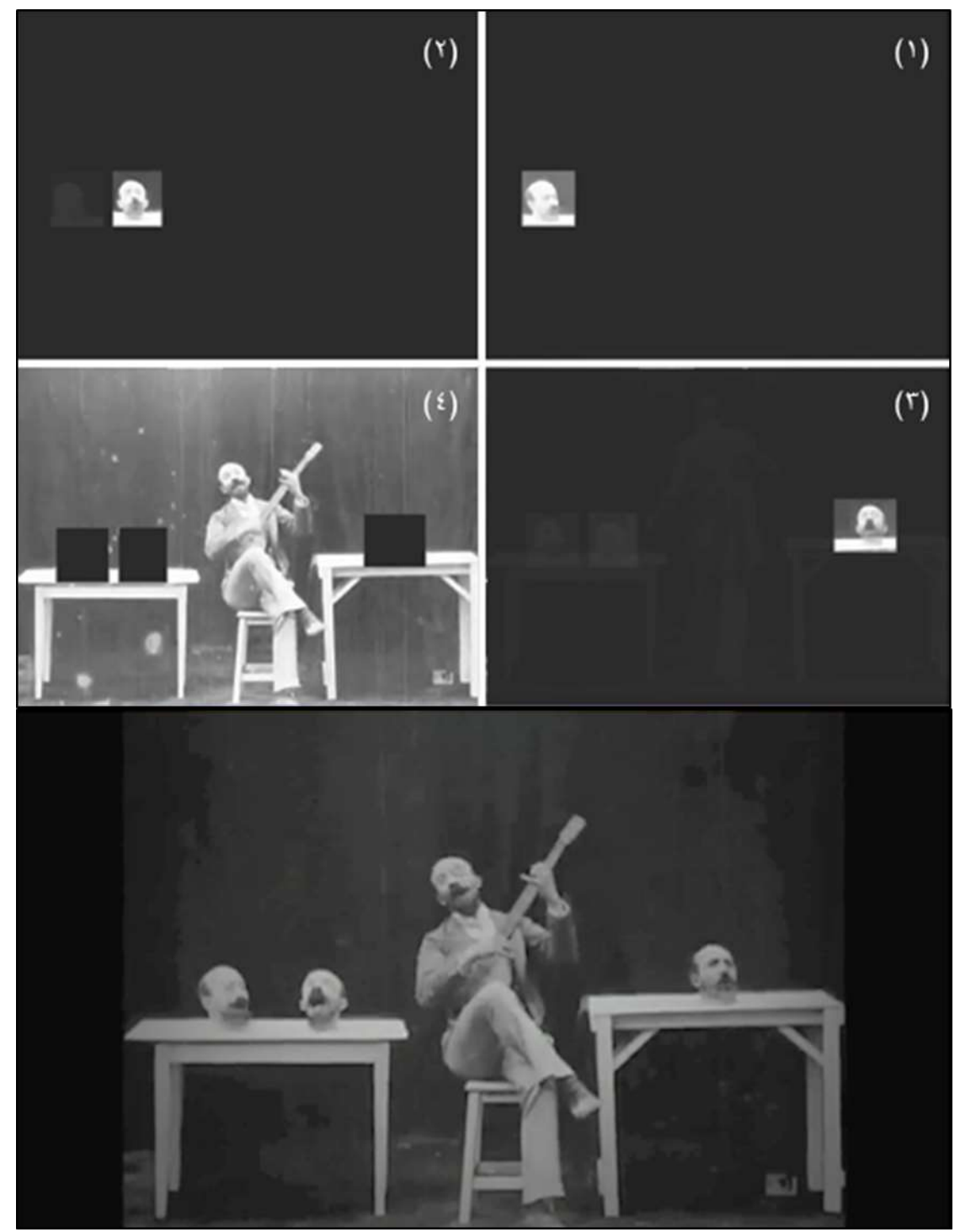

ثنكل **(2) – خطوات التركيب البصري لجورج ميليه في فيلم رجل الرؤوس (Un Homme De Tetes). <sup>(12)</sup>.** 

# **)2(. التركيب الرقمي – Composting Digital:**

هي عملية دمج العناصر المرئية من مصادر منفصلة وتوحيدها في عنصر مرئي جديد**،** تبدو أنها قد تم تصويرها في نفس الوقت تحت ظروف اإلضاءة والكاميرا نفسها، والغرض من التركيب هو إما تحسين المظهر العام للعنصر المرئي، أو خلق و هم بأن العناصر المرئية من مصادر متعددة موجودة في نفس المشهد (13)

وتعد عملية التركيب الرقمي للمشاهد أحد أهم الخطوات في عملية ما بعد اإلنتاج، حيث تجمع بين العديد من اللقطات التي تم تصويرها في أوقات وأماكن مختلفة في عمل فني واحد، كدمج رسومات الكمبيوتر مع لقطات حقيقية باستخدام برامج التركيب، تم تقديم لقطات عالية الجودة للعديد من الأفلام والإعلانات للجمهور الذي لا يمكنه اكتشاف أن هذه اللقطات ليست حقيقية.

التركيب الرقمي له نفس خصائص التركيب البصري، لتوحيد صورتين أو أكثر في صورة واحدة لكي تبدو واقعية، والفرق الوحيد هو التقدم التكنولوجي، كان التركيب سابقا يتم بواسطة اليدين )إزالة جزء من الصورة التي ال ينبغي أن تكون في المركب، كما في رجل الرؤوس على سبيل المثال، اآلن مع ظهور أجهزة الكمبيوتر والبرامج المخصصة تتم رقميا، قدم **مايكل كرايتون (Crichton Michael (**رسومات الكمبيوتر ثنائية االبعاد في فيلمه (Westworld (عام 1973م، التي توضح وجهة نظر الروبوتات، وفي عام ١٩٧٦ كان فيلمه (Futureworld) أول فيلم من أفلام الحركة الحية يستخدم تقنية ثلاثية الأبعاد، التي أنتجها الحاسوب (OGI) وتم استخدامها لتحريك اليد والوجه، أنظر شكل (3).

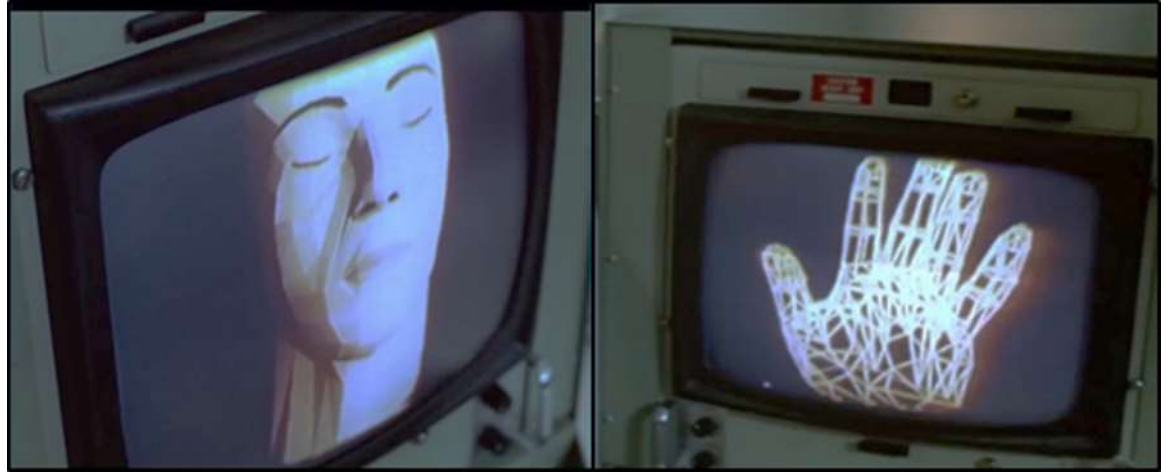

**شكل )3( – رسومات D3 في فيلم (Futureworld(.**

في عام 1990م زادت نسبة استخدام الكمبيوتر في إنشاء تأثيرات بصرية بزيادة كبيرة، جعلت التقدم في تكنولوجيا الكمبيوتر لخلق التأثيرات المعقدة واستخدامها بشكل أسرع وأكثر، لذلك اتجهت صناعه الأفلام والتليفزيون نحو التحول من استخدام النماذج المصغرة والطرق التقليدية القديمة إلى الاستخدام الأحدث للمؤثرات البصرية، التي تتم بشكل رئيسي على أجهزة الكمبيوتر، وليس هناك شك أن التركيب الرقمي يلعب دوراً مهما في إنتاج التأثيرات المرئية اليوم رغم كونه شكال من أشكال الفن، فهو فن لخلق الوهم المثالي إال أنه ال يزال يحتفظ بحرفية فنية عالية، والتي تتضمن معرفة البرامج (5) والعمليات الرقمية المختلفة وراءها .

**)3(. أهمية التركيب الرقمي:**

التركيب الرقمي جزء أساسي من إنتاج المؤثرات البصرية لإلعالنات التلفزيونية، وحتى العديد من البرامج التلفزيونية، فهي عملية ليس لدمج عناصر منفصلة فقط، بل هناك دائمًا شيء يحتاج إلى إضافته أو إزالته من الصورة، كإضافة عناصر غير موجودة في الأصل إلى الصورة، أو إزالة عناصر أخرى غير مرغوب بها داخل الصورة، وترجع أهمية التركيب من خالل النقاط التالية:

• لأن هناك دائمًا حاجة إلى التركيب في النهاية، بغض النظر عن مدى بساطة أو تعقيد المؤثرات البصرية التي يحتاجها اإلعالن.

 ألنه هو غالًبا الطريقة الوحيدة المستخدمة إلكمال التعديالت المطلوبة على المشاهد المصورة، فهي في األساس أداة العمود الفقري لـ VFX، (فوتوشوب للصور المتحركة).

• لأنه هو الخطوة والنظرة الأخيرة الحاسمة للعمل كله، من حيث التبديل والتعديل ووضع اللمسات الأخيرة عليها.

 ألنه هو المكان الذي تحدث فيه عمليات فصل أو إزالة الشاشة الخضراء والزرقاء، بجانب استخدام تقنية الروتوسكوب لعزل عنصر ما، حتى يضاف إليها عدد كبير من العناصر ثنائية وثلاثية الأبعاد مثل، الدخان والحرائق والانفجارات والحطام والغبار، واإلضاءات المتوهجة (flares lens(.

• لأنه هو المكان الذي تحدث فيه الخطوات النهائية (والأكثر أهمية في بعض الأحيان) من حيث، ضبط دقيق للون والتباين والضوء، للوصول إلى درجة الواقعية والتكامل(6,p89)

# **)4(. أنواع التركيب الرقمي:**

تنقسم إلى نوعين مختلفين (تركيب ثنائي الأبعاد، وتركيب ثلاثي الأبعاد)، ولكننا سنقوم بالتركيز في دراستنا هذه على التركيب الثلاثي الأبعاد، وسنتعرض أيضا من خلالها ضمنياً على التركيب الثنائي الأبعاد لكونها جزءاً أساسيا ومكمل لعملية التركيب الرقمي.

#### **)1-4(. تركيب ثنائي األبعاد )الصورة الثابتة(:**

هو دمج صورتين ثابتتين في صورة واحدة، أو دمج طبقات متعددة من الصور، لطباعة الصور الثابتة في اإلعالنات، والمحتويات الأخرى للمنشورات المطبوعة، ومواقع الويب، والتطبيقات، حيث يستخدم هذا النوع في العديد من المهام غير المحدودة مثل: تغيير المشهد، إضافة أو تكرار العناصر، استبدال العناصر الموجودة أو أجزاء من الصورة، وما إلى ذلك، كما أنها تُستخدم أيضًا في الرسوم المتحركة، حيث يتم تقسيم العناصر والخلفيات إلى أجزاء لتسهيل تحريك الأجزاء بسالسة دون الرجوع الى إعادة رسم األجزاء التي لم تتغير، ويمكن محاكاة العمق في الخلفيات عن طريق تحريك الطبقات بمعدلات مختلفة ومناسبة في المسافة، وهي تقنية تُعرف باسم المنظر وغالبًا ما يتم تنفيذها في تكوين الرسوم المتحركة، **كما في شكل )4(** إلعالن اتصاالت، ولتحقيق جودة عالية في عملية التركيب، ينبغي مراعاة العديد من الخصائص مثل: اتجاه شدة الأضواء والظلال، طيف الألوان المنعكس من الأنوار(15)<sub>.</sub>

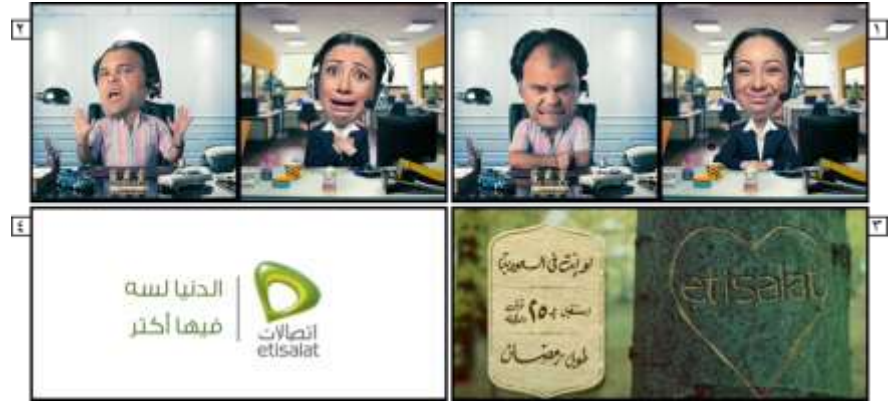

**شكل )4( – سكرين شوت إلعالن اتصاالت يوضح التركيب والتحريك الثنائي للصور الثابتة المسطحة.**

**)2-4(. تركيب ثالثي األبعاد )الصورة المتحركة( – Compositing D:3**

هو دمج العناصر ثلاثية الأبعاد مع صور ثنائية الأبعاد أو يمكن وضع صور ثنائية الأبعاد داخل بيئات ثلاثية الأبعاد، غالبًا ما تتضمن لقطات فيديو حية أو صور فوتوغرافية وصوراً افتراضية يتم إنتاجها بواسطة الكمبيوتر وتركيبة معًا في صورة واحدة أو مشهد واحد، غالباً ما يتم هذا النوع من التركيب لإنشاء صور ثابتة تتضمن مكونات متنوعة في صورة واحدة، حيث يمكن استخدامها أيضًا في عملية ما بعد الإنتاج للأفلام أو البرامج التلفزيونية لتركيب العناصر المختلفة في تسلسل فيديو ، التركيب ثلاثي الأبعاد غالبا ما يختلف عن التركيب ثنائي الأبعاد في الطريقة، التي يمكن جعل عملية تركيب الطبقات المختلفة أكثر واقعيه تؤثر علي بعضها البعض(15)، أنظر شكل (5)

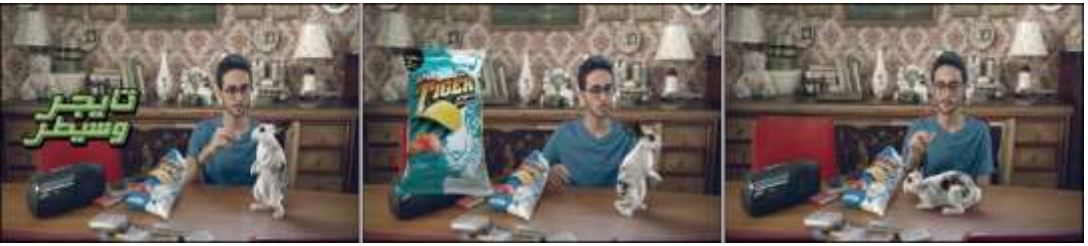

**شكل )5( – دمج العناصر ثالثية األبعاد مع الصور الثنائية األبعاد واللقطات الحية في إعالن شيبسي تايجر.**

تستخدم عملية التركيب ثلاثي الأبعاد عادةً في برامج كمبيوتر تم تطويرها لمثل هذا التركيب، تتضمن هذه العملية عادةً ملفات إدخال متعددة، بما في ذلك الصور الثابتة وملفات الفيديو، والتي يتم تجميعها وطبقاتها أثناء عملية التركيب ثالثي الأبعاد، يستخدم هذا النوع من التركيب عادةً لإنشاء صور أكثر واقعية تم إنشاؤها في برنامج رسومات ثلاثية الأبعاد، دون زيادة وقت عملية الإظهار (Rendering) على أجهزة الكمبيوتر، من خلال تقديم عدة مسارات لمشهد أو كائن يتم تكوينه مًعا للحصول على صورة نهائية.

يوفر تكوين الصور المجسَّمة عنصرًا واحدًا آخر هو (العمق)، والذي يجب معالجته بعناية لكل عنصر بحيث يكون شكله ثلاثى الأبعاد متسقًا مع المشهد المجسم الأصلى، تسمى عملية ضبط العمق في مشهد مجسم (تحديد عمق)، يمكن أن تكون التعديالت على عنصر واحد أو عدد من العناصر أو المشهد بأكمله، كما يتم إجراء تعديالت على أحجام مختلفة للشاشة من أجل تجنب الاختلاف(7,938)، ولإعطاء الانطباع بأن تلك المكونات تصبح جزءًا من المشهد ذاته، وذلك باستخدام الكروما (الخضراء، الزرقاء) لالتقاط الحركة الحية، عادة ما يكون التركيب هو الخطوة الأخيرة في عملية VFX، حيث يستخدم الواقع المعزز (Augmented reality) استراتيجيات التركيب للعديد من الأهداف، مثل تقديم طبقات من الصور بمستويات مختلفة من العمق في شاشة العرض، باإلضافة إلى ذلك استخدام طريقة الطبقات المدمجة في الصور المتحر كة(16)

**)3-4(. تركيب الصورة بعدة طبقات –: Compositing pass-Multi**

يعرف هذا المفهوم بأنه عملية لفصل مناطق ومكونات وخصائص مختلفة للصورة مثل )ألوان RGB، وظالل، وانعكاسات، وإضاءة، وما إلى ذلك) في طبقات وقنوات مختلفة، التي تمنح السيطرة الكاملة على أدق تفاصيل الصورة، باإلضافة إلى القدرة على إجراء تغييرات جذرية بأقل التكاليف المالية والوقت المستغرق وعدم العودة إلى تطبيق ثالثي األبعاد إلعادة تقديم العمل مرة أخرى، وللحصول علي عدة طبقات (Passes Multi (مختلفة للصورة الواحدة، من خالل إجراء عملية إظهار التكوين الموجود داخل البرامج الثلاثية الأبعاد، وبالتالي يمكن تخزين الطبقات والقنوات المختلفة إما في ملفات منفصلة أو في ملف واحد فقط ويسمي (EXR(، وهو ملف يمكن أن يتضمن معلومات ذات طبقات وقنوات مختلفة ويستخدم في كل البر امج الرقمية أثناء عملية التركيب(17)<sub>.</sub>

عملية إظهار الصورة في طبقات يعني ببساطة أن كل عنصر في المشهد يتم عرضه بشكل منفصل حتى يتم تكوينهم مع بعض، **ومن مميزات هذه العملية كاآلتي:**

يتيح مزيًدا من التحكم في كل عنصر من عناصر المشهد.

 إضافة وتعديل التأثيرات السحرية على عناصر المشهد النهائي عنصرا،ً التي ال يمكن فعله إذا تم عرض كل العناصر في صورة واحدة.

إمكانية التصحيح اللوني لكل عنصر على حدة.

 جعل عملية التركيب والتبديل وضبط الصورة النهائية أو الرسوم المتحركة أسهل وأسرع كثي ًرا في وقت زمني أقل مقارنة بإظهار المشهد بالكامل (كصورة أو طبقة واحدة) في وقت واحد، لضبط التفاصيل الصغيرة أو إجراء تغييرات مثل، جعل كل ضوء منفصلًا وتكوينه تمامًا، مما يسهل من ضبط شدة اللون في كل إضاءة واتجاهه بسهولة أثناء التركيب  $(18)$ 

باستخدام الطبقات المنفصلة مثل (الأضواء والظلال والألوان والانعكاس والانكسار والتوهج)، يخلق تحكمًا أكبر بلا حدود على المشهد من خالل ضبط بسيط لكل طبقة أثناء التركيب، فيما يلي بعض الطبقات المنفصلة (Passes Render( الناتجة عن عملية اإلظهار داخل برامج D،3 التي يتم استخدامها بشكل شائع أثناء إجراء عملية التركيب النهائي لعناصر المشهد:

**)1-3-4(. طبقة اللون – pass Diffuse:** تحتوي على معلومات اللون الرئيسية باإلضافة إلى اإلضاءة ويسمح بتغيير لون األشياء دون التأثير على شدة األضواء، االنعكاسات، الظالل**.**

**)2-3-4(. طبقة الظل – pass Shadow:** تحتوي على معلومات الظل، التي لها القدرة على تعديله بشكل منفصل يسمح بتعديل الكثافة ودرجة لون الظل دون التأثير على جوانب أخرى من الصورة، مثل تألق األلوان واالنعكاسات.

**)3-3-4(. طبقة االنعكاس – pass Reflection:** هي تحتوي على معلومات حول االنعكاسات تتضمن انعكاسات الكائنات الأخرى أو البيئة المحيطة ويمكن تعديلها حسب الشكل المرغوب من اللقطة.

**)4-3-4(. طبقة الظل الجانبية – pass Occlusion Ambient:** هي الظالل التي تسقطها األشياء المتقاربة عن كثب على بعضها البعض، وتعيد سلوكها الطبيعي للضوء وتضيف الواقعية إلى المشهد**.**

**)5-3-4(. طبقة التمييز – pass Normals:** تسمح بتغيير اتجاه الضوء في المشهد دون الرجوع إلى تطبيق ثالثي الأبعاد وتجنب إعادة العرض، من خلال تقديم المعلومات في كل من تلك القنوات الحمراء والخضراء والزرقاء بواسطة البيكسل الأسود والأبيض، حيث تحتوي كل قناة على اتجاه مختلف للضوء، بحيث يستطيع المصمم تعديل هذه الخاصية مرة أخرى دون التأثير على أية جوانب أخرى من المشهد، مثل لون السيارة المنتشر وشدة األضواء وكثافة الظالل المشهد.

**)6-3-4(. طبقة عمق مجال الصورة – Depth Z:** هي صورة ذات تدرج رمادي تشبه قناة ألفا، حيث تقوم بتخزين معلومات العمق في كل نقطة من مشهدك لتمثل تمثيلًا بيانيًا للعمق، فهي عبارة عن مجموعة من القيم التي تقيس المسافة من الكاميرا إلى أقرب عنصر معروض في كل بكسل للمشهد، ومن خاللها يتم حساب قيمة التدرج الرمادي لصورة المشهد، و عادةً ما تكون الكائنات الأقرب إلى الكامير ا بيضاء والكائنات الأبعد من الكامير ا سوداء، ولها ثلاثة استخدامات رئيسية:

- لمحاكاة الضباب أو الجو.
- لتحديد تأثير المسافة غير الواضحة لعمق مجال الصورة.
- وضع عناصر المشهد من طبقات مختلفة في المساحة الصحيحة داخل المشهد (8, p407) .

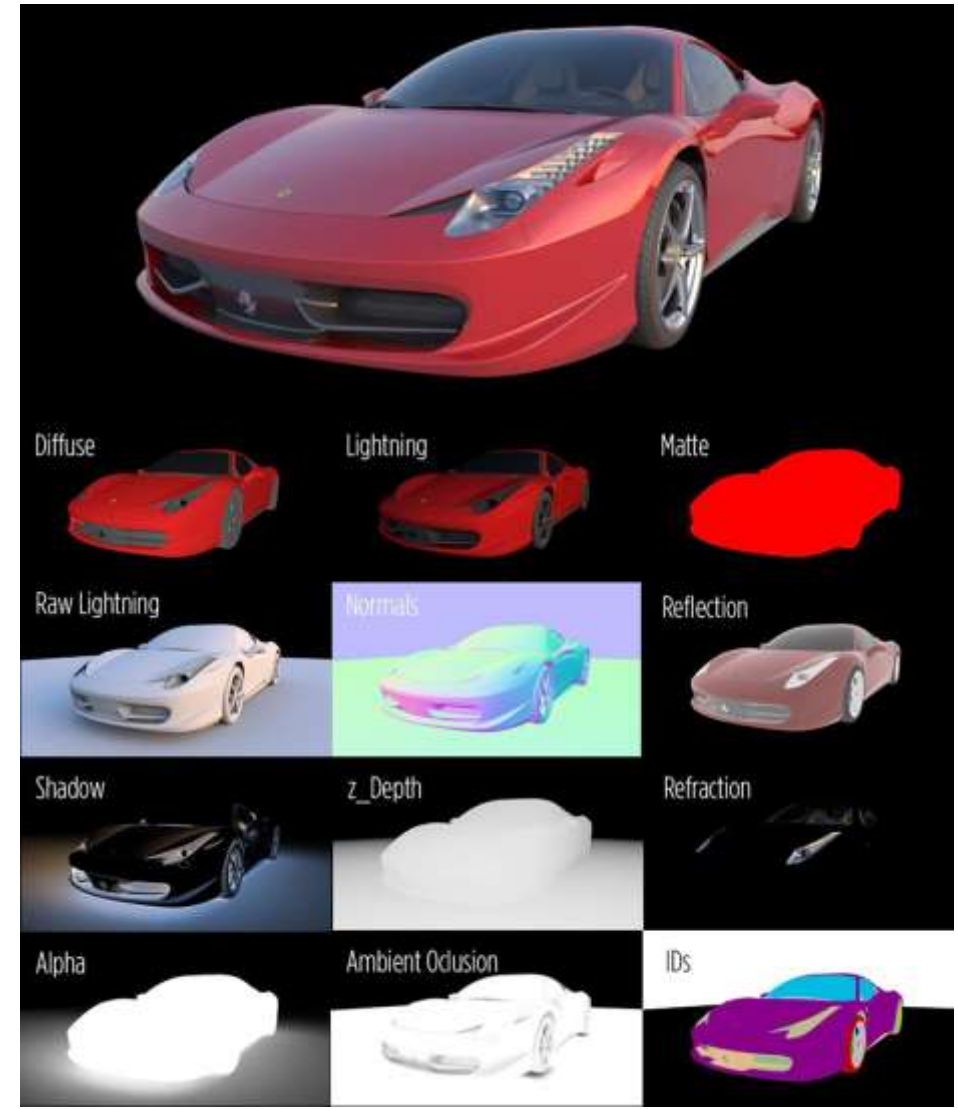

**(25p7, (شكل )6( – شكل توضيحي للطبقات المكونة (pass Multi (للسيارة .**

في شكل (7)، استخدام طبقة اللون (Diffuse Pass) كمثال، لتغيير لون هيكل السيارة فقط من الأحمر إلى الأزق والبرتقالي، دون التأثير على الأجزاء الأخرى من السيارة مثل: (لون الإطارات، والزجاج، والمصابيح، وشبكة المقدمة)، وعدم التأثير أيضاً على (شدة الأضواء، الانعكاسات، الظلال)، حيث تمت هذه العملية داخل برنامج التركيب (Nuke)، دون الرجوع مرة أخرى إلى برنامج (D3(. ومن خالل هذه التجربة توضح مدي مميزات التركيب بالطبقات المنفصلة (Multi Pass)، في إجراء التعديلات بسهولة وفي وقت زمني لا يذكر، عكس برامج (3D)، التي تستغرق وقت كبير جدا،ً إلجراء مثل هذه التجربة.

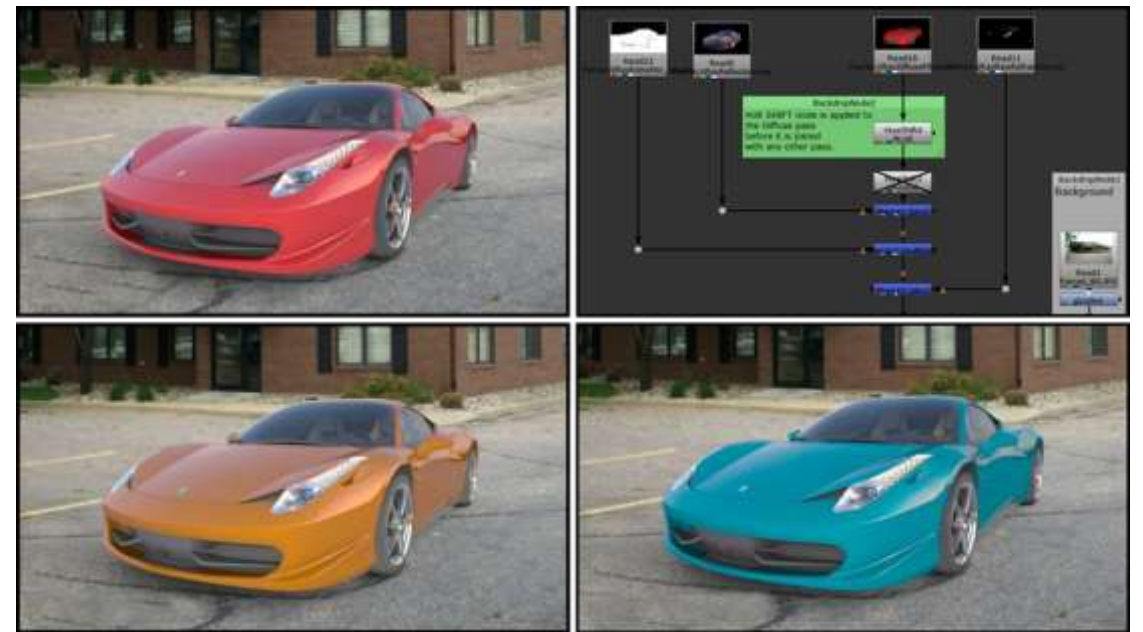

شكل **(7) — تغير لون هيكل السيارة فقط من الأحمر إلى الأزرق والبرتقالي من خلال طبقة اللون (Diffuse Pass) (<sup>7,p28</sup>).** 

 ومن األمثلة الفعلية على استخدام تقنية التركيب من خالل الطبقات والقنوات المكونة للصورة، كان في إعالن سيارة هوندا، التي تطلبت استخدام هذه التقنية للوصول بها الي درجة الواقعية، انظر شكل )8(.

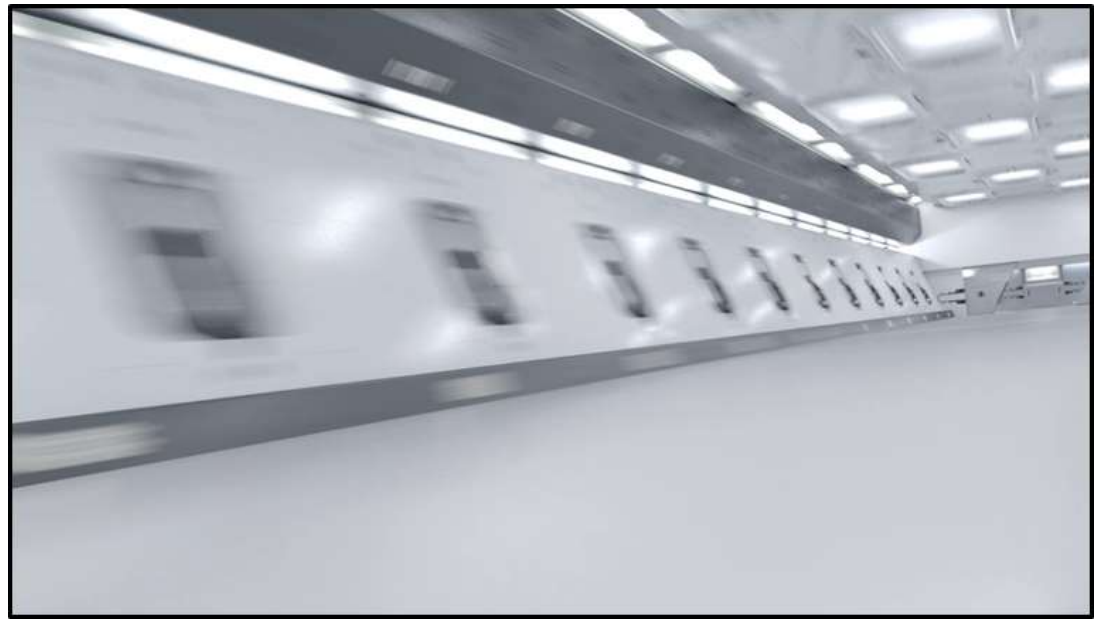

**شكل )،8 أ( – خلفية المشهد قبل إضافة مجسم السيارة.**

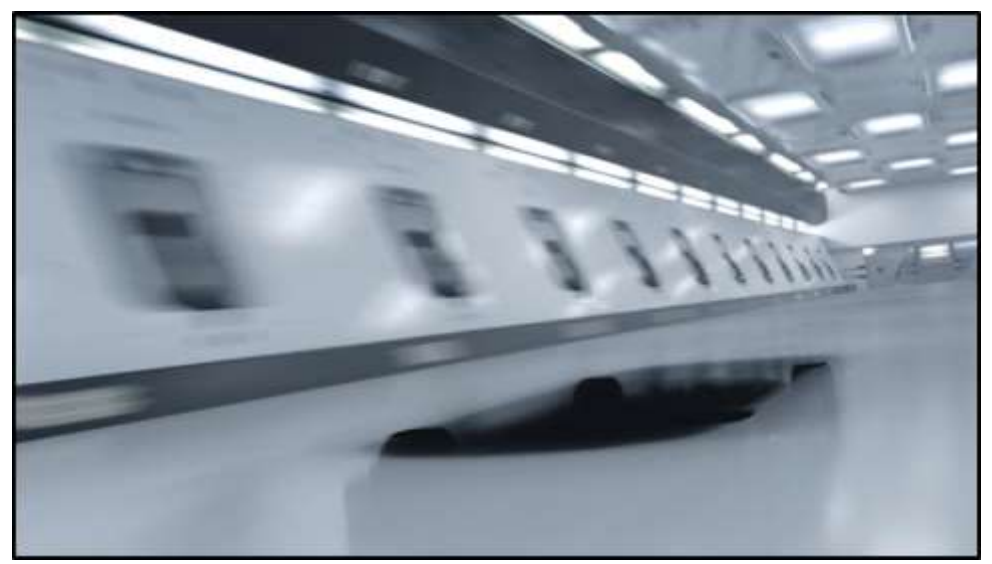

**شكل )،8 ب( – تركيب طبقة ظل السيارة (pass Shadow (على الخلفية.**

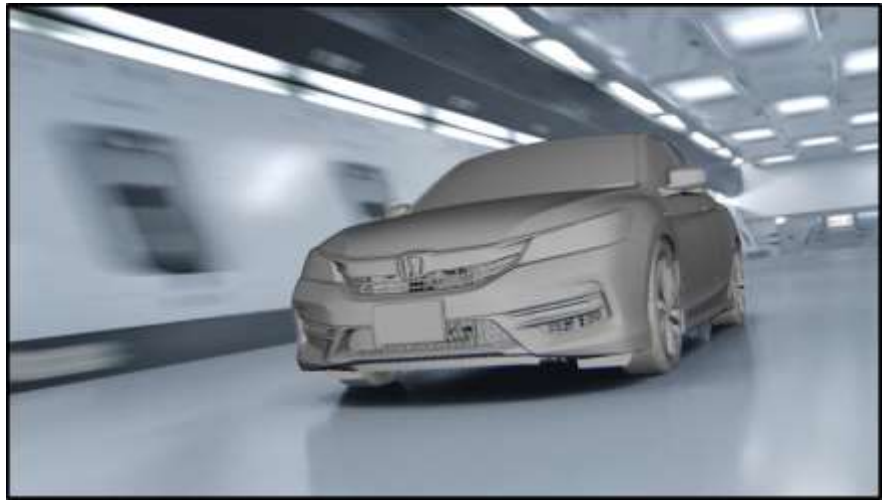

**شكل )،8 ج( – تركيب مجسم السيارة داخل المشهد.**

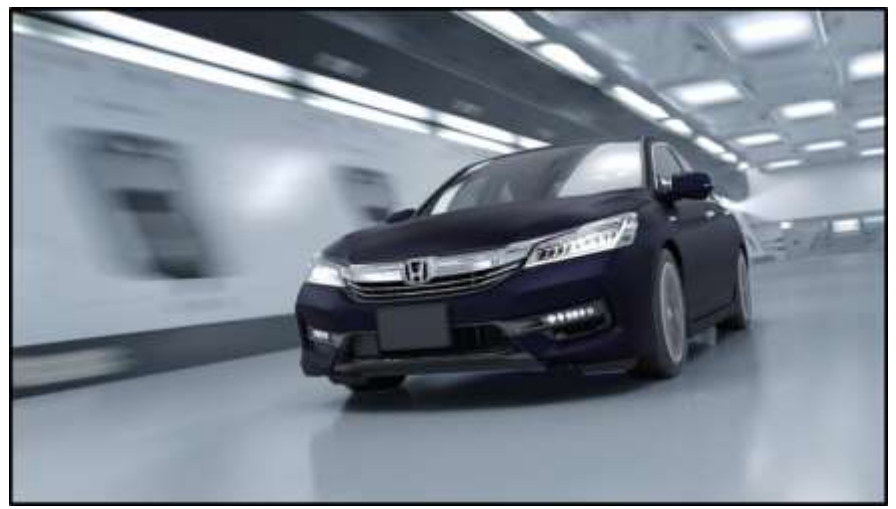

**شكل )،8 د( – إضافة اللون الخام للسيارة وهي طبقة (pass Diffuse(.**

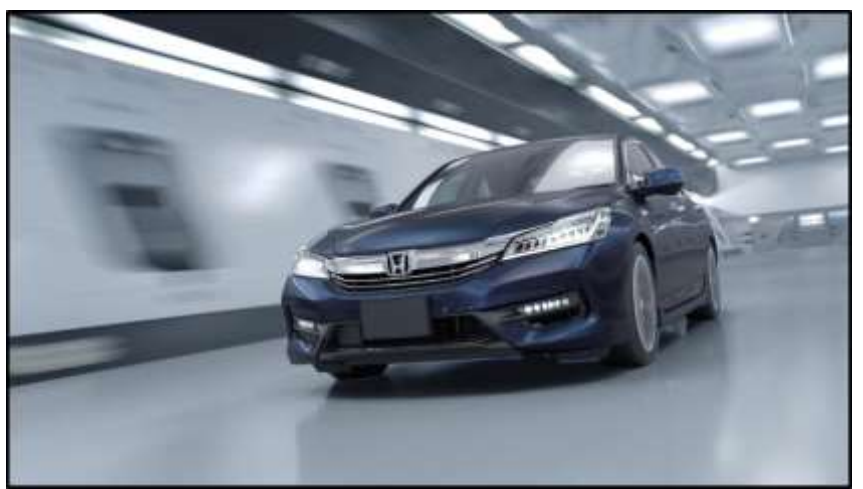

**شكل )،8 ه( – تركيب طبقة االنعكاس (pass Reflection (على السيارة.**

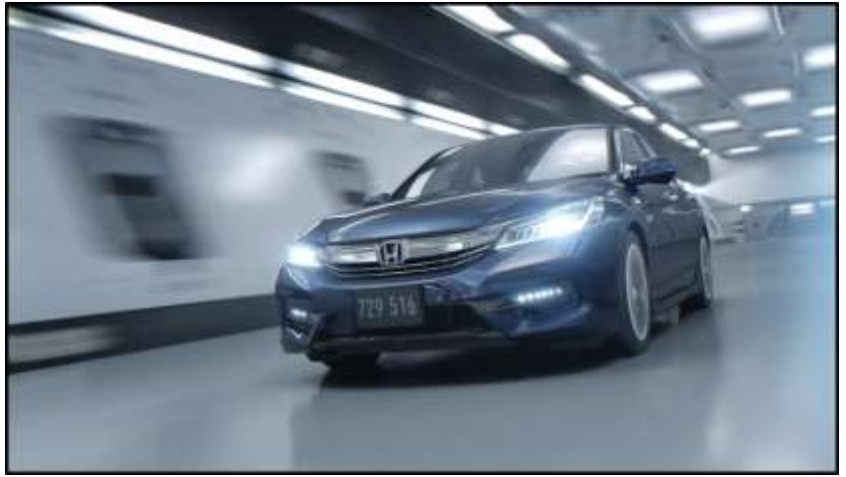

**شكل )،8 و( – الصورة النهائية بعد تركيب الطبقات.**

**)5(. إمكانيات التركيب الرقمي:**

نُقدم برامج التركيب الكثير من الأدوات والقدرات، التي تُمكن المصممين من تنفيذ الصعوبات، التي تواجههم أثناء العمل، والتي تتمثل في عدة أشكال، مثل:

# **:Rig and Wire Removal - األمان أسالك إزالة .(1-5)**

هي تقنية التأثيرات البصرية لإزالة الأسلاك التي تم استخدامها أثناء تصوير الحي، حيث تم استخدامها في الأصل كإجراء وقائي لتوفير سلامة الممثلين أثناء إجراء تكرار حركة معقدة مع عناصر المشهد كمحاكاة الطيران(4,p570). تعد عملية استبدال وحدات البيكسل أو أجزاء من الصورة غير المرغوب بها بسالسة أم ًرا صعًبا إلى حد ما، ولهذا تحاول شركات ما بعد اإلنتاج تصوير اللوحات التي تحتاج إلى هذا النوع من المعالجة عبر الخلفية الزرقاء أو الخضراء، بحيث يحتاج السلك فقط إلى إزالته وإضافته للخلفية في وقت الحق، وإذا تم تصوير لوحة بدون الكروما، فيجب على أحد فنان روتو استعادة الخلفية بسلاسة، لأن هذه المهمة قد تكون معقدة للغاية وتستغرق وقتا طويلا (19)

ومن اإلعالنات التي استخدم فيها هذه التقنية، كان إعالن عن شركة اتصاالت نروجية (Call One(، حيث تم استخدام هذه الأسلاك لجعل الممثلة تطير في الهواء وكأنها قفزت من طائرة، وكان من الصعب تصوير هذه المشاهد في الحقيقة، وتم تصوير ها على خلفية خضراء لإمكانية فصلها واستبدالها بخلفية أخري، كما هو موضح في شكل (9).

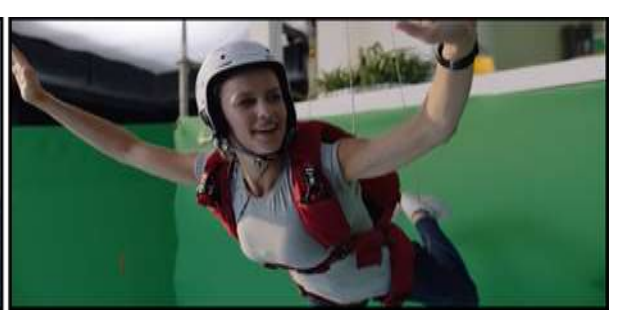

شكل (9، أ) - بطلة الإعلان تطير بواسطة أسلاك الأمان. شكل (9، ب) - إزالـة اسلاك الأمان والكروما وتركيب

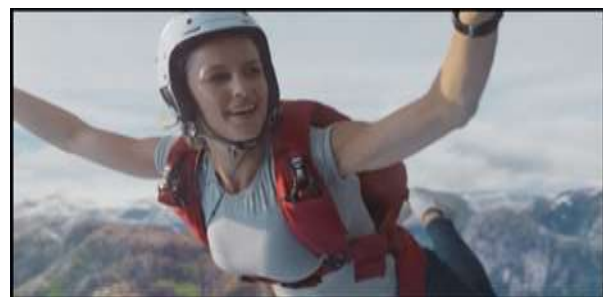

الخلفية النهائية.

# **)2-5(. التعديل في الصورة الحية - Plates Clean:**

عملية إزالة بعض عناصر المشهد الغير مرغوب بها وتشبه عملية إزالة الأسلاك، ويكون التعديل على الأجزاء الأكثر أهمية من لوحة الحركة الحية، بوجود عناصر غريبة في المشهد أو استبدال وتغيير هذه العناصر (9, p353)، أنظر شكل  $(10)$ 

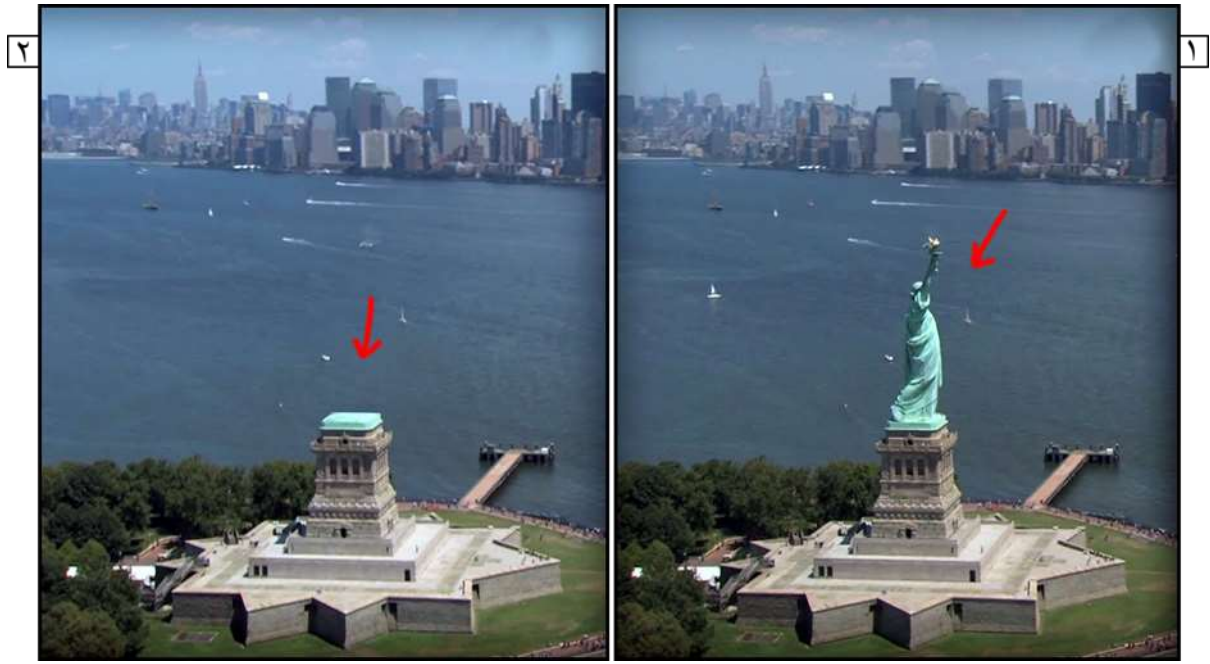

**)24( شكل )10( - إزالة تمثال الحرية من الصورة الحقيقية .**

# **Color Correction and Grading:-اللون وتدرج تصحيح .(3-5)**

هما تقنية تغيير الألوان الموجودة في الصورة، قد يكون هذا تغييرًا واضحا (من الأزرق إلى الأحمر) أو تغييرًا طفيفًا (توازن اللون الأبيض) <sup>(20)</sup>، **ولكن الاختلاف بينهما كالآتي:** 

**)1-3-5( تصحيح اللون**: هي عملية فنية لضبط اإلضاءة والمظهر الملون لكل لقطة لتلبية مظهر موحد ومتسق، حيث تعمل على إصالح مشكالت األلوان وتجعل اللقطات تبدو طبيعية قدر اإلمكان، الفكرة هي أن تبدو األلوان نظيفة وحقيقية كما ترى العيون البشرية في العالم الواقعي <sup>(21)</sup>، يحدث في هذه المرحلة <sup>(22)</sup>:

- إصالح مشاكل التعريض)الضوء(.
- إصالح مشاكل توازن اللون األبيض.
- إصالح الضوضاء المفرطة من إعدادات ISO العدوانية.

### **مجلة العمارة والفنون والعلوم االنسانية المجلد الخامس - العدد الحادي والعشرون**

- توسيع التباين من الصور المسجلة أو المسجلة.
- تحسين الصورة من تسجيالت (RAW (الخام.
	- تحديد وإعداد نقاط األسود واألبيض والجاما.

**)2-3-5( تدرج اللون**: هي عملية تحدد المظهر اإلبداعي للفيلم بعد االنتهاء من جميع التأثيرات المرئية، حيث تمثل مصدر قلق كبير لأنها تضيف الأجواء والعاطفة إلى اللقطات من خلال تلوين اللقطات بطرق جديدة وغالبًا ما تكون غير طبيعية (23)، حيث يتم في هذه المرحلة بعض الخطوات و هي كالآتي (22).

- مطابقة اللقطة: كضمان للمونتير للكشف عن اللقطات التي تبدو مختلفة أثناء تشغيل الجدول الزمني لكل مشاهد الإعلان.
	- إزالة االنحرافات: عزل ومعالجة العناصر المزعجة التي تمنع اللقطات من مطابقة بعضها البعض.
	- التحكم في عين المشاهد: استخدام أقنعة الشكل (أو غير ها من التقنيات)، وجذب العين إلى نقطة الاهتمام
	- إنشاء المظهر (Mood(: المقصود بها ببساطة شكل الصورة إلضفاء شعور فريد على المشروع بأكمله.

يحدث تصحيح اللون والتدرج اللوني أثناء مرحلة ما بعد اإلنتاج ويشرف عليه مدير التصوير والمخرج، وترجع أهميتهما بأن لهما تأثير كبير على كيفية استخدام اللون وإدراكه في تصميم اإلنتاج، ومن األفضل استشارة مصمم اإلنتاج أثناء إنشاء النسخة النهائية للمشر وع(10,p85)<sub>.</sub>

### **النتائج:**

.1 أتاحت تقنية التركيب الرقمي للصورة اإلعالنية الحية، إضافة كل التصورات والتخيالت الذهنية المشوقة والمثيرة، التي تحقق اإلثارة المطلوبة.

.2 دمج المؤثرات البصرية والرسوم المتحركة لإلعالن التليفزيوني، أصبح أسهل وأسرع مما سبق، نتيجة لوجود تقنيات وبرامج التركيب المتعددة.

3. التركيب الرقمي جزء لا يتجزأ من العملية الإنتاجية للإعلانات التليفزيونية، هناك دائما حاجة اليها، ولا يمكن الاستغناء عنها.

4. أضاف التركيب الرقمي للإعلان التلفزيوني إمكانية التحكم في جودة وخصائص الصورة من تصحيح للألوان والتعديل في شدة الإضاءة وإزالة الشوائب وهكذا، وهذا يعطي بعداً جمالياً ملفتاً  $\overline{\phantom{a}}$ 

.5 تركيب عناصر الجرافيك مع المشاهد الحية من خالل الطبقات والقنوات، سمح للمصممين بالتعديل في الصورة بكل سهولة، والتي وفرت في وقت عملية الدمج بشكل كبير.

.6 اتجاه تصميم اإلعالنات بشكل عام اتجاه رقمي، لوجود األدوات واإلمكانيات، التي تتيح للمصممين تقديم صور مركبة . بجودة عالية، وفي وقت زمني قصير جداً

#### **التوصيات:**

.1 إجراء المزيد من البحوث والدراسات على تقنية التركيب الرقمي، التي تساعد في تحسين إنتاج الصورة اإلعالنية المبهرة بأقل اإلمكانيات وسهولة التنفيذ، لتقدم كل ما هو جديد للجمهور.

.2 االستفادة من تقنية التركيب الرقمي، التي تندرج في إطار عمليات اإلنتاج، حتى يتم زيادة فاعلية اإلعالن التليفزيوني القائم علي دمج الصورة الحية بالمؤثرات البصرية الممتعة. .3 يجب على المصممين التعمق في دراسة التركيب من خالل الطبقات والقنوات المنفصلة للصورة، التي تمكنهم من زيادة مهارتهم في تركيب المشاهد الحية والرسومات المزيفة بدقة عالية جداً، دون معرفة ما هو حقيقي وما هو مزيف. 4. ضرورة زيادة إنتاج إعلانات الرسوم المتحركة من خلال تقنية التركيب الثنائي الأبعاد، لأن لها طابعاً خاصاً في جمال التصميم وحركة الصور بشكل مضحك وبساطة التكلفة الإنتاجية، كما في إعلانات اتصالات، التي تم ذكرها سابقاً.

# **المراجع العربية:**

.1 صبري، شريف. مذكرات المؤثرات البصرية والصوتية، مذكرات غير منشورة، كلية الفنون التطبيقية، جامعة حلوان  $(2017)$ 

1. Sabry, Sherif. Mozakrat El Moaserat El Basariea, Mozakerat Gher manshora, Kolya El Fenon El Tatbiqiya, Gamet Helwan, 2017.

.2 محمد، أمنية عزالدين. عبد اللطيف، تامر. جمال الدين، نسرين " الفراغ اإليجابى )منظور جديد لتطبيق فن الخداع البصري فى تصميم الإعلان)" مجلة العمارة والفنون والعلوم الانسانية العدد19

2. muhmid, 'amniat eazaldyn. eabd alltyf, tamur. jamal alddyn, nisaryn " alfaragh al'iyjabaa (mnzwr jadyd lttbyq fin alkhidae albasrii fa tsmym al'ielan)" majalat aleamarat walfunun waleulum al'iinsaniat aledd19

.3 حسين، نرمين "استراتيجية تصميم اإلعالن المعاصر باالستفادة من الوسائط الرقمية الحديثة" مجلة العمارة والفنون والعلوم االنسانية العدد19

3. hasyn, narmyn "astratyjyt tasmym al'iielan almueasir bialaistifadat min alwasayit alraqmyt alhdyth" majalat aleamarat walfunun waleulum al'iinsaniat

# **المراجع األجنبية:**

4. Ostasheva, Alexandra. DIGITAL COMPOSITING IN THE VFX PIPELINE, Bachelor's thesis, Tampere University of Applied Sciences, 2015.

5. A. Okun, Jeffrey & Zwerman, Susan. The VES handbook of visual effects, Focal Press.inc, 2010.

6. Gress, Jon. [digital] Visual Effects and Compositing, New Riders, US, 2015.

7. Robbins, David: Vfx Artistry: A Visual Tour of How the Studios Create Their Magic, Oxford: Elsevier, Inc, 2010.

8. Dinur, Eran. The Filmmaker's Guide to Visual Effects, The Art and Techniques of VFX for Directors, Producers, Editors and Cinematographers-Routledge,2017.

9. Kala, Abhishek. creating a Workflow for Integrating Live-action and CG in Low-cost Stereoscopic Film Production, Master thesis, Auckland University of Technology,2010.

10. Birn, Jeremy. Digital Lighting and Rendering, New Riders, 2006.

9. Brinkmann, Ron. The Art and Science of Digital Compositing, Oxford: Elsevier, Inc, 2008. 11. LoBrutto, Vincent. THE Filmmaker's Guide TO Production Design, Allworth Press, New York, 2002.

**مواقع أنترنت:**

12. http://blogs.academyart.edu/ph692-resources/blog/2016/02/who s the fatherof.html, (accessed July 20, 2018).

13. [https://www.youtube.com/watch?v=6zFVPU8V-\\_Y,](https://www.youtube.com/watch?v=6zFVPU8V-_Y) (accessed August 28, 2018).

14.https://www.autodesk.com/solutions/Compositing-vfx-software, (accessed August 29, 2019).

15. [https://www.theserverside.com/definition/compositing,](https://www.theserverside.com/definition/compositing) (accessed August 8, 2019).

15. [https://www.wisegeek.com/what-is-3d-Compositing.htm,](https://www.wisegeek.com/what-is-3d-Compositing.htm) (accessed August 8, 2019)

16.http://www.postproductioninstitute.com/blogs/differences-visual-effects-video-editingmotion-graphics-photo-editing-and-Compositing. (accessed August 11, 2019) 17

https://knowledge.autodesk.com/support/maya/downloads/caas/CloudHelp/cloudhelp/2015/ ENU/Maya/files/GUID-9BF67900-7FD6-463C-A8C9-9D29B95FC535-htm.html, (accessed June 25, 2019)

18. [http://members.iinet.net.au/~multispud22/lahl/tutorials/Multipass/Multipass-intro.htm,](http://members.iinet.net.au/~multispud22/lahl/tutorials/Multipass/Multipass-intro.htm) (accessed June 30, 2019)

19. [https://www.fxguide.com/featured/the\\_art\\_of\\_wire\\_removal,](https://www.fxguide.com/featured/the_art_of_wire_removal) (accessed August 29, 2019)

20. [https://wolfcrow.com/what-is-color-correction-or-color-grading/,](https://wolfcrow.com/what-is-color-correction-or-color-grading/) (accessed August 30, 2019).

21. [https://www.studiobinder.com/blog/color-grading-vs-color-correction-process/,](https://www.studiobinder.com/blog/color-grading-vs-color-correction-process/) (accessed September 5, 2019).

22. [https://learning.linkedin.com/blog/design-tips/color-grading-vs--color-correction--what-s](https://learning.linkedin.com/blog/design-tips/color-grading-vs--color-correction--what-s-the-difference-)[the-difference-,](https://learning.linkedin.com/blog/design-tips/color-grading-vs--color-correction--what-s-the-difference-) (accessed September 5, 2019).

23. [https://www.studiobinder.com/blog/color-grading-vs-color-correction-process/,](https://www.studiobinder.com/blog/color-grading-vs-color-correction-process/) (accessed September 6, 2019).

24[.https://www.pluralsight.com/courses/clean-plating-feature-films-nuke-mari-bridge-1591,](https://www.pluralsight.com/courses/clean-plating-feature-films-nuke-mari-bridge-1591) (accessed September 8, 2019).